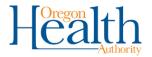

## **ALERT IIS: Interpreting the Options – Modify Quantity of Vaccine Inventory**

Use the Modify Quantity screen in ALERT IIS to ensure that your physical inventory count matches the inventory in the IIS.

| Reason for            | Explanation/When to Use                                                                |
|-----------------------|----------------------------------------------------------------------------------------|
| Modifying             | ( Go to Manage Inventory >> Show Inventory >> Modify Quantity)                         |
| Receipt of Inventory  | Doses of vaccine that were added to your inventory. (Transfers will be automatically   |
|                       | added to inventory when using Manage Transfers from within the IIS.)                   |
| Error Correction      | Correcting a quantity that was entered incorrectly by adding or subtracting from       |
|                       | quantity on hand. (To change an error in other details such as the lot #, trade name   |
|                       | or dose size, click on the vaccine name hyperlink from the Show Inventory screen.)     |
| Doses Returned        | Doses of vaccine that were returned to you; this should not be used routinely          |
|                       | because any doses you transfer should be done using the Manage Transfers feature       |
|                       | and rejected or returned doses will be automatically added back to your inventory.     |
| Doses Transferred     | Doses of vaccine that were transferred to another site; this is used when the doses    |
|                       | were transferred to an organization not using ALERT IIS. (Transfers are automatically  |
|                       | deducted from inventory when using Manage Transfers in ALERT.)                         |
| Doses Recalled        | Doses of vaccine recalled by the manufacturer.                                         |
| Doses Administered    | Doses of vaccine that were administered but were not automatically deducted from       |
|                       | your inventory (for example, because the lot number sent from your EHR did not         |
|                       | match the lot number in ALERT).                                                        |
| Borrowed In           | Add doses back to inventory after vaccine was borrowed to immunize a patient           |
|                       | whose vaccine eligibility code was a mismatch with the vaccine funding source. (This   |
|                       | is paying back borrowed doses.)                                                        |
| Borrowed Out          | Remove doses from inventory after vaccine was borrowed to immunize a patient           |
|                       | whose vaccine eligibility code was a mismatch with the vaccine funding source. (This   |
|                       | is subtracting doses so that you can pay back borrowed doses.)                         |
| Spoilage reported by  | Doses of vaccine that were spoiled due to causes other than fridge malfunction or      |
| Provider              | failure to store properly upon receipt; an example would be a vial of vaccine left out |
|                       | of the fridge overnight.                                                               |
| Lost or damaged in    | Doses of vaccine that never arrived or that were unusable when they did arrive         |
| transit to Provider   | (temp excursion, broken vials, etc).                                                   |
| Failure to store      | Doses of vaccine that were accepted by the provider but not stored properly and so     |
| properly upon         | were spoiled.                                                                          |
| receipt by Provider   |                                                                                        |
| Refrigeration failure | Doses of vaccine that were spoiled due to temperature excursion.                       |
| reported by Provider  |                                                                                        |
| Lost or unaccounted   | Doses of vaccine that can't be accounted for after being received and entered into     |
| for in Provider       | inventory (you can't find the vaccine and ALERT shows more than you have on            |
| inventory             | hand).                                                                                 |
| Other – Not Usable,   | Use to reconcile inventory when vaccine was wasted or damaged (e.g., broken vial       |
| reported by Provider  | in box or patient refused vaccine after drawing it up) and nothing else is             |
|                       | appropriate.                                                                           |